## **Universidad de Sevilla**

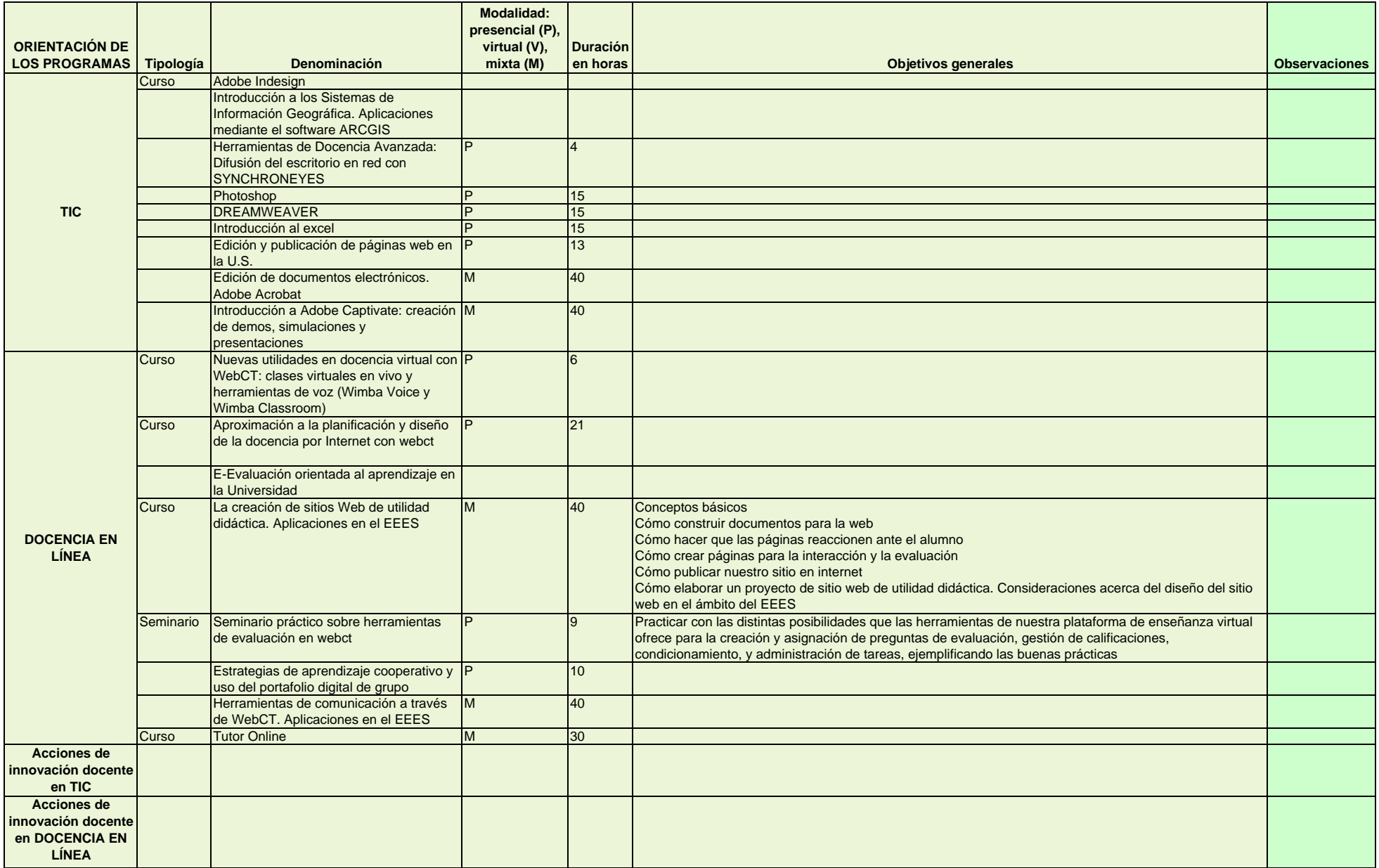